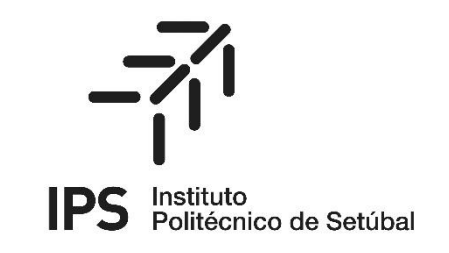

**ESCOLA SUPERIOR DE TECNOLOGIA DE SETÚBAL**

**Iniciação em Autocad**

**22-06-2023**

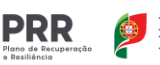

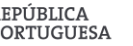

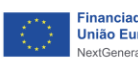

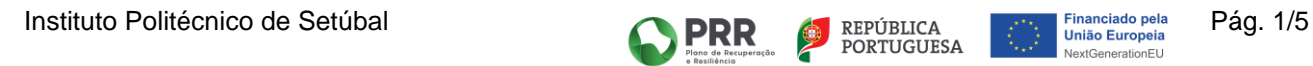

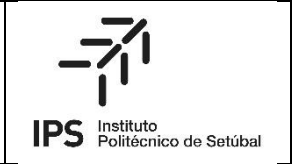

# **1. ENQUADRAMENTO DO CURSO**

Esta formação de iniciação ao AutoCAD destina-se a técnicos que pretendam adquirir conhecimentos básicos para manipular este tipo de software. É dirigido principalmente a profissionais que trabalham com desenho técnico e que podem beneficiar de um curso de AutoCAD elementar. Este software é uma ferramenta básica importante para a realização de suas atividades, no manuseamento de peças desenhadas, nomeadamente em alterações de peças existentes e ou projetos que necessitem de alterações. Profissionais de outras áreas que não trabalham diretamente com desenho técnico podem beneficiar de um curso de AutoCAD elementar.

## **2. OBJETIVOS DO CURSO**

O curso de Iniciação ao Autocad tem como objetivo oferecer a estudantes e profissionais a possibilidade de adquirirem e desenvolverem os seus conhecimentos e competências básicas nesta metodologia. Nesta formação, o formando terá oportunidade de realizar um pequeno projeto de arquitetura com recurso a este software.

#### CONTEÚDOS PROGRAMÁTICOS

#### **Módulo 1: Introdução ao AutoCAD (4h- online)**

Apresentação do software AutoCAD e suas funcionalidades;

Interface do usuário do AutoCAD;

Comandos básicos do AutoCAD;

Criação e configuração de arquivos de desenho.

### **Módulo 2: Desenho e Edição de Objetos (4h- online)**

Desenho de linhas, círculos, elipses, retângulos e polígonos;

Edição de objetos: mover, copiar, girar, escala, estender, aparar, arredondar e chanfrar;

Criação de blocos e atributos;

Uso de camadas para organização dos desenhos.

#### **Módulo 3: Dimensionamento e Anotações (4h- online)**

Adição de dimensões lineares, angulares, radiais e diametrais;

Criação de cotas e tabelas;

Uso de textos e estilos de texto;

Criação de estilos de cota.

#### **Módulo 4: Visualização e Impressão (4h- online)**

Navegação em um modelo 3D;

Uso de vistas isométricas e perspetivas;

Criação de plotagens e impressões;

Configuração de opções de impressão.

### **Módulo 5: Projetos e Desenhos (4h- online)**

Criação de desenhos em escala;

Uso de ferramentas para desenhos em diferentes planos;

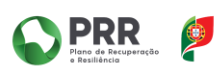

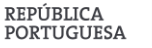

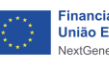

Desenho de objetos em diferentes projeções; Criação de modelos em 2D e 3D.

# **3. DESTINATÁRIOS/REGRAS SOBRE ADMISSÃO**

Destinatários:

- Diplomados e ou técnicos ligados em Construção e Obras Públicas e áreas afim;
- Técnicos camarários.
- Diplomados e ou técnicos ligados à manutenção e áreas afim;
- Outros interessados sem formação, mas com conhecimentos de obras e instalações especiais.

## **4. METODOLOGIAS DE ENSINO/APRENDIZAGEM**

A metodologia de ensino/aprendizagem é essencialmente prática, o formador começa por distribuir uma base de trabalho com uma apresentação geral do software Autocad da Autodesk e os formandos começam por desenvolver um projeto tendo como base um desenho CAD facultado pelo formador. Formador e formando vão desenvolvendo o trabalho ao longo da formação.

## **5. RESPONSABILIDADE DO CURSO**

Professor Paulo Jorge da Costa Santos e Professora Maria Eugénia de Jesus Santos

## **6. CARGA HORÁRIA, HORÁRIO E PERÍODO DE FUNCIONAMENTO (Presencial ou Online)**

O curso tem uma carga horária de 20 horas, correspondendo a 5 módulos de 4h, num período entre 11 de setembro a 09 de outubro de 2023.

O presente edital contempla a abertura de 1 turma em horário diurno.

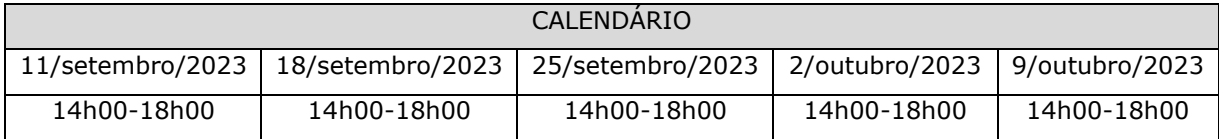

#### **7. DIPLOMAS**

O curso é enquadrado como uma microcredencial com 3 ECTS e conferente de diploma para os formandos que obtenham aprovação e tenham frequentado pelo menos 80% das horas de contacto.

#### **8. VAGAS**

Inscrição limitada a um máximo de 18 formandos por turma. O número mínimo para garantir o funcionamento de cada turma do Curso é de 10 formandos, podendo a Presidente do IPS autorizar a título excecional, sob proposta do Diretor da ESTSetúbal/IPS, o funcionamento de um número inferior das inscrições.

#### **9. PROPINA**

O valor a pagar pelo curso é de 155€, que inclui o valor da propina (90€) e corresponde ao valor total dos ECTS da microcredencial conforme definido no Despacho nº 38/Presidente/2023, de 03 de fevereiro e dos emolumentos (65€, que inclui 25€ taxa de candidatura + 25€ taxa de matrícula, que já inclui o seguro + 15€ certidão de desempenho escolar/certificado de microcredêncial).

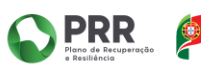

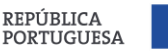

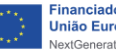

Ao abrigo do Programa de Recuperação e Resiliência, os candidatos trabalhadores de instituições com protocolos/acordos específicos com o IPS e os estudantes, os trabalhadores e bolseiros de investigação do IPS, estão **isentos da propina** (números 9 e 10 do ponto F do Despacho nº38/Presidente/2023) e **isentos dos emolumentos respetivos**, de acordo com a Resolução do Conselho de Gestão de Outubro de 2022. Caso não haja garantia de pagamento, por parte da entidade empregadora, do seguro escolar, o participante pagará 2,5€.

Enquadrado pelo regulamento 914/2022, de 29 de setembro e pelo edital de Atribuição de apoios e incentivos no âmbito de programas de formação financiados pelo Plano de Recuperação e Resiliência "Impulso Jovens STEAM" e "Impulso Adulto" relativos ao ano letivo 2023/2024 - projeto MERIDIES, os estudantes podem ter apoio para pagamento das propinas deste curso.

#### **10. PROCESSO DE CANDIDATURA**

#### **Processo de candidatura**

A formalização da candidatura processa-se através da entrega do processo de candidatura via online, no portal do Instituto Politécnico de Setúbal em www.ips.pt, e pelo pagamento dos emolumentos associados (quando aplicável).

As candidaturas devem ser efetuadas nos prazos definidos neste edital, sendo instruídas com os seguintes documentos:

• Certificado de Habilitações Escolares ou lista de Unidades Curriculares realizadas no caso de candidatos/as estudantes;

• Cópia de Documento de identificação (BI/CC/Passaporte/Título de Residência permanente) ou a Minuta com os dados de identificação;

• Cópia do cartão de contribuinte, se não submeteu Cartão de Cidadão, ou a Minuta com os dados de identificação;

• Currículo Vitae.

• Comprovativo de que o/a candidato/a pertence a organização/instituição com quem o IPS tem um acordo PRR ou que é estudante, trabalhador/a ou bolseiro/a de investigação do IPS .

# **11. PRAZOS DE CANDIDATURAS**

## **1ª Fase**

**Calendário de candidaturas:** De 29 de junho a 13 de julho de 2023.

**Envio da lista ordenada de colocação e exclusão, para homologação:** 24 de julho de 2023.

**Afixação das listas ordenadas de colocação e exclusão:** 25 de julho de 2023.

**Período de reclamações:** 26 e 27 de julho de 2023.

**Decisão sobre as reclamações:** 8 de agosto de 2023.

**Envio da lista ordenada de colocação e exclusão após reclamações, para homologação:** 8 de agosto de 2023.

**Afixação das listas ordenadas de colocação e exclusão após reclamações:** 9 de agosto de 2023. **Matrícula e inscrição:** De 18 a 21 agosto de 2023.

**Convocatória de não colocados, em caso de vagas sobrantes:** 31 de agosto de 2023.

**Matricula e inscrição das vagas sobrantes:** 1 a 4 de setembro de 2023.

**Início das aulas:** 11 de setembro de 2023

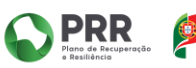

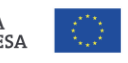

# **12. CRITÉRIOS DE SERIAÇÃO E DE SELEÇÃO**

A seleção dos candidatos seguirá os seguintes critérios:

- 1º Análise da relevância e classificação das habilitações literárias (40%);
- 2º Análise da relevância da experiência profissional (40%);
- 3º Análise da relevância de outros elementos curriculares (20%).

# **13. JÚRI**

O júri do concurso de acesso é composto por:

Presidente: Professor Paulo Jorge da Costa Santos Vogais; Professora Svetlana Chemetova Professor Pedro José Ambrósio Lobato

# **14. MATRÍCULAS**

As matrículas serão realizadas exclusivamente online. Decorrerão nas datas referidas no calendário. Após a publicação dos resultados, os colocados receberão, no endereço de correio eletrónico utilizado na candidatura, uma mensagem contendo toda a informação relativa às matrículas, bem como o acesso aos formulários a preencher

# **15. OUTRAS INFORMAÇÕES**

Para mais informações, poderá consultar o Regulamento das Atividades Académicas do IPS, disponível para consulta em [https://www.si.ips.pt/ips\\_si/WEB\\_BASE.GERA\\_PAGINA?P\\_pagina=30328](https://www.si.ips.pt/ips_si/WEB_BASE.GERA_PAGINA?P_pagina=30328)

Contacto da Divisão Académica <https://www.suporte.ips.pt/helpdesk/>

Formação enquadrada em programa de financiamento **MERIDIES**.

Data: 22 de junho de 2023

# **O Presidente do Instituto Politécnico de Setúbal,**

Assinado por: **ÂNGELA MARIA GOMES TELES DE MATOS CREMON DE LEMOS**<br>Num. de Identificação: 08339063<br>Data: 2023.06.22 11:43:49+01'00'

(Professora Doutora Ângela Lemos)

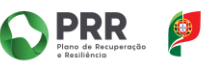

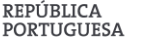

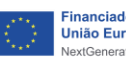